## Kötelező feladat az 5. gyakorlathoz.

A RelaX környezetbe töltsék fel a Relax R S.txt állomány tartalmát, majd vegyék az alábbi, Feladat 1-ben szereplő első lekérdezést és írják át SQL-be. Hozzanak létre egy GYAK5 nevű táblát, aminek az adattartalma ugyanaz, mint az előző lekérdezés eredménye. Határidő: a gyakorlat napján 23:59

A következő SQL utasításokkal létre tudják hozni az alábbi feladatokhoz szükséges példatáblákat.

```
CREATE TABLE R(A VARCHAR(10), B INTEGER, C INTEGER);
INSERT INTO R VALUES('X',1, 2);
INSERT INTO R VALUES('Y',2, 3);
INSERT INTO R VALUES('Y',3, 4);
INSERT INTO R VALUES('X',1, 5);
INSERT INTO R VALUES('Y',3, 5);
INSERT INTO R VALUES('X',4, 2);
INSERT INTO R VALUES('X',4, 4);
CREATE TABLE S(C INTEGER, D INTEGER);
INSERT INTO S VALUES(2, 8);
INSERT INTO S VALUES(2, 15);
INSERT INTO S VALUES(3, 9);
INSERT INTO S VALUES(3, 14);
INSERT INTO S VALUES(4, 11);
INSERT INTO S VALUES(4, 17);
INSERT INTO S VALUES(2, 1);
INSERT INTO S VALUES(6, 20);
```
## **Feladat 1.**

**Tekintsük a következő két relációt: R(A,B,C) és S(C,D). Írjuk át az alábbi kiterjesztett relációs algebrai kifejezéseket SQL-be.** Futtassuk is le az SQL utasításokat a fenti táblákra. γ A; AVG(D)  $\rightarrow$  av (σ B > = 2 (R x S))  $\leftarrow$  Kötelező feladat lekérdezése

 $\Pi_A (\sigma_{AV > 10}(\gamma_{A,AVG(D) > AV}(R \bowtie S)))$  $\delta$  ( $\Pi_A$  ( $\sigma_{R.C = S.C}$  (R x S)))  $\tau_A(\Pi_{A,C}(\sigma_{B=2}(R))$  $\delta$  ( $\Pi_{A,B}$  ( $\sigma_{R,C=SC}$  and  $D=1$  ( $R \times S$ )))  $\Pi_A$  ( $R \bowtie (\Pi_C R - \Pi_C S)$ )

# **Feladat 2.**

#### **Tekintsük az alábbi relációt (multihalmaz értelemben).**

 $R(A,B,C): \{(X,1,2), (Y,2,3), (Y,3,4), (X,1,5), (Y,3,5), (X,4,2), (X,4,4)\}\$ A szokásos, táblázatos megjelenítés így nézne ki, a létrehozó SQL utasítást pedig lásd feljebb.  $R(A, R, C)$ 

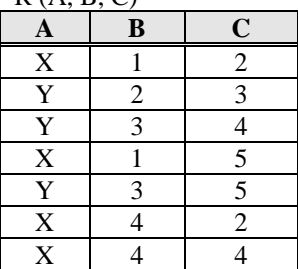

#### **Adjuk meg a következő lekérdezések végeredményét:**

(papíron számoljunk, majd ellenőrizzük a megfelelő SQL utasítás futtatásával)  $\gamma_{A,AVG(C)}(\sigma_B_{\geq 2}R)$ 

 $\gamma_{A,B,\text{SUM}(C)}(R)$  $\gamma_{A,\text{SUM}(B),\text{SUM}(C)}(R)$  $\tau_{B,A}$   $\Pi_{A,B}(\sigma_{C=4} R)$  $\delta(\Pi_{A,B}(\sigma_{B \geq -2} R))$  $\gamma_{A,\text{SUM}(E)}(\prod_{A,B^*C\geq E} R)$ 

## **Feladat 3.**

**Tekintsük a következő két relációt: R(A,B,C) és S(C,D). Írjuk át az alábbi SQL utasításokat kiterjesztett relációs algebrába.**

SELECT A, AVG(D) FROM R, S WHERE R.B  $>=$  2 GROUP BY A; SELECT A FROM R NATURAL JOIN S GROUP BY A HAVING AVG(S.D) >10; SELECT DISTINCT A FROM R, S WHERE R.C = S.C; SELECT A, C FROM R WHERE  $B = 2$  ORDER BY A; SELECT DISTINCT A, B FROM R WHERE C IN (SELECT C FROM S WHERE  $D=1$ ); SELECT A FROM R WHERE C NOT IN (SELECT C FROM S); SELECT A FROM R WHERE NOT EXISTS (SELECT  $*$  FROM S WHERE R.C = S.C);

#### **Feladat 4.**

Tekintsük a következő két relációt, majd adjuk meg az alábbi relációs algebrai lekérdezések végeredményét, anélkül, hogy átírnánk azokat SQL-be.

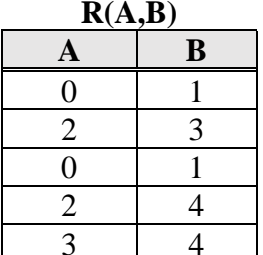

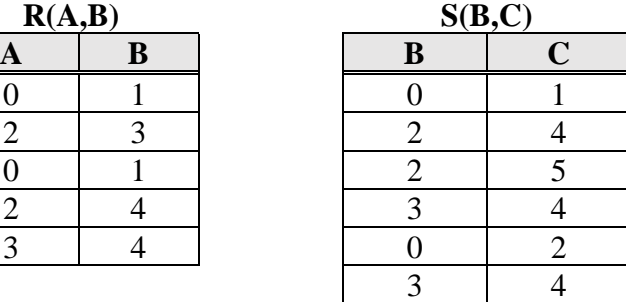

- a)  $\pi_{A+B,A*A,B*B}(R)$
- b)  $\pi_{B+1,C-1}(S)$
- c)  $\tau_{B,A}(R)$
- d)  $\tau_{B,C}(S)$
- e)  $\delta(R)$
- f)  $\gamma_{sum(B)}(R)$
- g)  $\gamma_{A,\text{sum}(B)}(R)$
- h)  $\gamma_{B,avg(C)}(S)$
- !i)  $\gamma_A(R)$

!j)  $\gamma_{A,\text{max}(C)}(R\boxtimes S)$ 

 $!k)$   $\gamma_{sum(E)}(\pi_{A+B->E,A*A->F,B*B->G(R))})$ 

!1)  $\gamma_{G,\text{sum}(E)}(\pi_{A+B\text{-}E,A+A\text{-}F,B*B\text{-}S}(R))$ 

Az alábbi feladatokhoz töltsük fel az adatokat a **Relax 4Tabla.txt** fájlból, és a lekérdezéseket futtassuk a Relax felületen és az Oracle adatbázisban is!

#### **Feladat 5.**

Adjuk meg osztályonként a maximális fizetésű dolgozókat. Egy osztályon több dolgozónak is lehet egyszerre maximális a fizetése. Adjuk meg az osztály azonosítót, a dolgozó nevét és fizetését. **(oazon, dnév, fizetés)**

(Adjuk meg a lekérdezést kiterjesztett relációs algebrában és SQL-ben.)

### **Feladat 6.**

Adjuk meg azoknak a nevét, akik minden gyümölcsöt szeretnek. **(név)** (Adjuk meg a lekérdezést kiterjesztett relációs algebrában és SQL-ben és a megoldáshoz használjunk csoportképzést és összesítést.)

## **Feladat 7.**

Adjuk meg a legrosszabbul kereső főnök fizetését és fizetési kategóriáját. **(Fizetés, Kategória)** (Adjuk meg a lekérdezést kiterjesztett relációs algebrában és SQL-ben.)

## **Feladat 8.**

Adjuk meg azokat a foglalkozásokat, amelyek csak egyetlen osztályon fordulnak elő, és adjuk meg hozzájuk azt az osztályt, ahol van ilyen foglalkozású dolgozó. **(Foglalkozás, Onév)** (Adjuk meg a lekérdezést kiterjesztett relációs algebrában és SQL-ben.)

## **Feladat 9.**

Adjuk meg a következő lekérdezést WITH utasítás segítségével, vagy nézettáblák létrehozásával. Számítsuk ki az átlagfizetést osztályonként (oazon, oszt\_atlag), majd számítsuk ki az összes dolgozóra vett átlag fizetést (atlag), végül az előzőek segítségével adjuk meg végeredményként minden osztályra az osztály nevét, az átlagfizetést az osztályon, az összes dolgozó átlagfizetését, és az osztályátlag és a teljes átlag közötti különbséget. **(onev, oszt\_atlag, atlag, kulonbseg)** (Adjuk meg a lekérdezést kiterjesztett relációs algebrában és SQL-ben.)